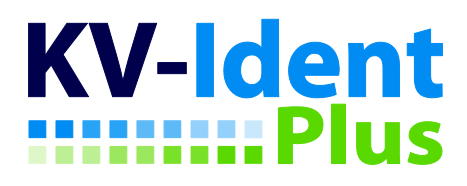

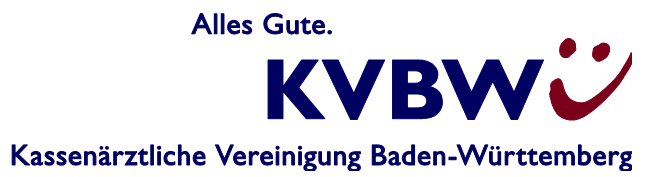

# **Informationsblatt zum Datenschutz** bei Nutzung von KV-Ident Plus

#### **Stand November 2021**

KV-Ident Plus ist ein so genanntes starkes Authentisierungsverfahren und bietet den KVBW-Mitgliedern Zugang zu den webbasierten Informationsangeboten und Dienstleistungen der KVBW sowie zum Sicheren Netz der KVen (SNK). Der Besitz eines persönlichen KV-Ident Plus-Tokens und das Wissen des Anmeldekennworts der persönlichen Mitgliederportal-Benutzerkennung realisieren eine Zwei-Faktor-Authentisierung für die sichere Anmeldung zum Mitgliederportal bzw. den darin enthaltenen Online-Anwendungen sowie zum SNK.

Bei der Nutzung dieser webbasierten Informationsangebote und Dienstleistungen werden alle Daten über eine Tunnelverbindung über das Internet per TLS-Verschlüsselung übermittelt. Um eine Tunnelverbindung herstellen zu können, muss der Teilnehmer einmalig zu Beginn der Nutzung von KV-Ident Plus eine spezielle, von der KVBW bereit gestellte VPN-Software (virtuelles privates Netzwerk) installieren. Die Installation muss auf jedem Rechner erfolgen, mit dem KV-Ident Plus genutzt wird.

Für die Nutzung von KV-Ident Plus wird ein Rechner mit aktuellem Betriebssystem (Microsoft Windows oder Apple MacOS) und Internetzugang sowie einem aktuellen Internet-Browser (Firefox, Google Chrome, MS Edge oder Safari für MacOS) benötigt. Zusätzlich muss auf dem Rechner (Windows) die von der KVBW zur Verfügung gestellte VPN-Software installiert sein. Bei der Verwendung von Apple-Rechnern muss die VPN-Software aus dem Apple App-Store geladen und installiert werden.

KV-Ident Plus gewährleistet die Sicherheit des Daten- und Informationsaustausches erst ab dem Zeitpunkt, ab dem der Tunnel aufgebaut ist. Bis zum Aufbau des Tunnels und der Authentisierung mit KV-Ident Plus bewegt sich der Teilnehmer im öffentlichen Internet. Hierfür und für eventuelle Auswirkungen von Schadprogrammen auf dem Rechner (z. B. Mitlesen von Tastatureingaben und Bildschirminhalten) kann die KVBW keine Haftung übernehmen.

Für die Absicherung seines Rechners gegen unbefugte Zugriffe von Dritten ist der Teilnehmer selbst verantwortlich. In diesem Zusammenhang ist auf die Einhaltung der Empfehlungen der Kassenärztlichen Bundesvereinigung "Datenschutz-Grundverordnung. Was Praxen dazu wissen müssen"<sup>1</sup> zu achten.

## Gemäß diesen Empfehlungen sind vom Teilnehmer u. a. folgende IT-Sicherheitsmaßnahmen zu tätigen:

- Einsatz von aktuellen Viren-Schutzprogrammen und regelmäßige Aktualisierungen der eingesetztenViren-Schutzprogramme;
- Einsatz einer Firewall. Eine Firewall ist eine Netzwerk-Sicherheitskomponente, die entscheidet, auf welche Dienste innerhalb des privaten Netzes zugegriffen werden kann und welche Dienste des nicht sicheren

<sup>1</sup> Kassenärztliche Bundesvereinigung: Datenschutz-Grundverordnung. Was Praxen dazu wissen müssen; November 2019. Einsehbar auf der Webseite *[https://www.kbv.de/media/sp/Praxisinformation\\_Datenschutz\\_DSGVO.pdf](https://www.kbv.de/media/sp/Praxisinformation_Datenschutz_DSGVO.pdf)*

(öffentlichen) Netzes, wie z. B. dem Internet, aus dem privaten Netz heraus nutzbar sind. Sie gewährleistet somit die Einhaltung von Sicherheitsrichtlinien zwischen einem privaten und einem öffentlichen (nicht sicheren) Netz.

Bei der Teilnahme am KV-Ident Plus-Verfahren der KVBW obliegt es der Sorgfaltspflicht der Teilnehmer, für die eigene Rechnersicherheit zu sorgen. Die KVBW weist ausdrücklich auf diese Sorgfaltspflicht hin. Bei Verwendung eines Rechners, der über einen direkten Zugriff auf Patientendaten oder einen anderen vernetzten Rechner mit Patientendaten verfügt, ist dieser nach gängigem Stand der Technik zu schützen. Auf den Seiten des Bundesamts für Sicherheit in der Informationstechnik (*[www.bsi.de](http://www.bsi.de/)*) werden die entsprechenden Empfehlungen dazu in aktueller Form vorgehalten und zur allgemeinen Nutzung zur Verfügung gestellt.

KV-Ident Plus bietet sehr hohe Sicherheitsstandards durch die Kombination der Benutzerkennung und des Tokens bei der Authentisierung. Um den Datenverkehr wirksam zu schützen, ist ein sorgfältiger Umgang mit beiden Faktoren unbedingt notwendig. Aus diesem Grund ist es wichtig, ein sicheres Anmeldekennwort auszuwählen und dieses sicher aufzubewahren.

## Folgende Sicherheitsregeln sind zur Auswahl eines sicheren Kennworts und zum Umgang mit der Mitgliederportal-Benutzerkennung zu beachten:

- Ein sicheres Kennwort muss aus mindestens zwölf Zeichen bestehen und mindestens eine Zahl und einen Buchstaben sowie ein Sonderzeichen enthalten und darf nicht identisch mit dem alten Passwort sein.
- Dasselbe Kennwort nicht für mehrere unterschiedliche Online-Dienstleistungen benutzen.
- Das Kennwort ist geheim zu halten. Es darf nicht aufgeschrieben werden und unter keinen Umständen auf dem Rechner gespeichert werden.
- Das Kennwort darf keinem unbefugten Dritten überlassen werden.

Bei der Vermutung, dass jemand Zugang zum Kennwort hat, ist die persönliche Mitgliederportal-Benutzerkennung unverzüglich sperren zu lassen.

Eine Sperrung der Mitgliederportal-Benutzerkennung kann telefonisch veranlasst werden. Sie erreichen die Sperrhotline der KVBW während der Servicezeiten (Montag bis Freitag von 8 Uhr bis 16 Uhr) unter Telefon 0711 7875-3555.

### Folgende Sicherheitsregeln sind zudem für den Umgang mit dem KV-Ident Plus-Token zu heachten:

- Die Mitgliederportal-Benutzerkennung muss immer getrennt von dem KV-Ident Plus-Token aufbewahrt werden.
- **Der KV-Ident Plus-Token darf nicht zugänglich für unbefugte Dritte aufbewahrt werden.**
- Der KV-Ident Plus-Token darf keinem unbefugten Dritten überlassen werden.
- Den abgefragten Code des KV-Ident Plus-Tokens niemals am Telefon nennen, noch auf Anfrage bei E-Mails eingeben.
- **E** Bei Verlust des KV-Ident Plus-Tokens diesen unverzüglich sperren oder beenden lassen.

#### Hinweise zur Aufbewahrung:

- Tragen Sie den Token am Schlüsselbund, falls Sie über keine sichere Verschlussmöglichkeit (Tresor, abschließbarer Schrank) verfügen.
- Die Aufbewahrung muss generell getrennt vom PC oder den anderen Zugangsdaten erfolgen.

#### **Über das Online-Service-Portal kann der Teilnehmer jederzeit seine(n) KV-Ident Plus-Token temporär sperren oder auch endgültig beenden.**

Eine Sperrung des KV-Ident Plus-Tokens kann telefonisch veranlasst werden. Sie erreichen die Sperrhotline der KVBW während der Servicezeiten (Montag bis Freitag von 8 Uhr bis 16 Uhr) unter Telefon 0711 7875-3555.